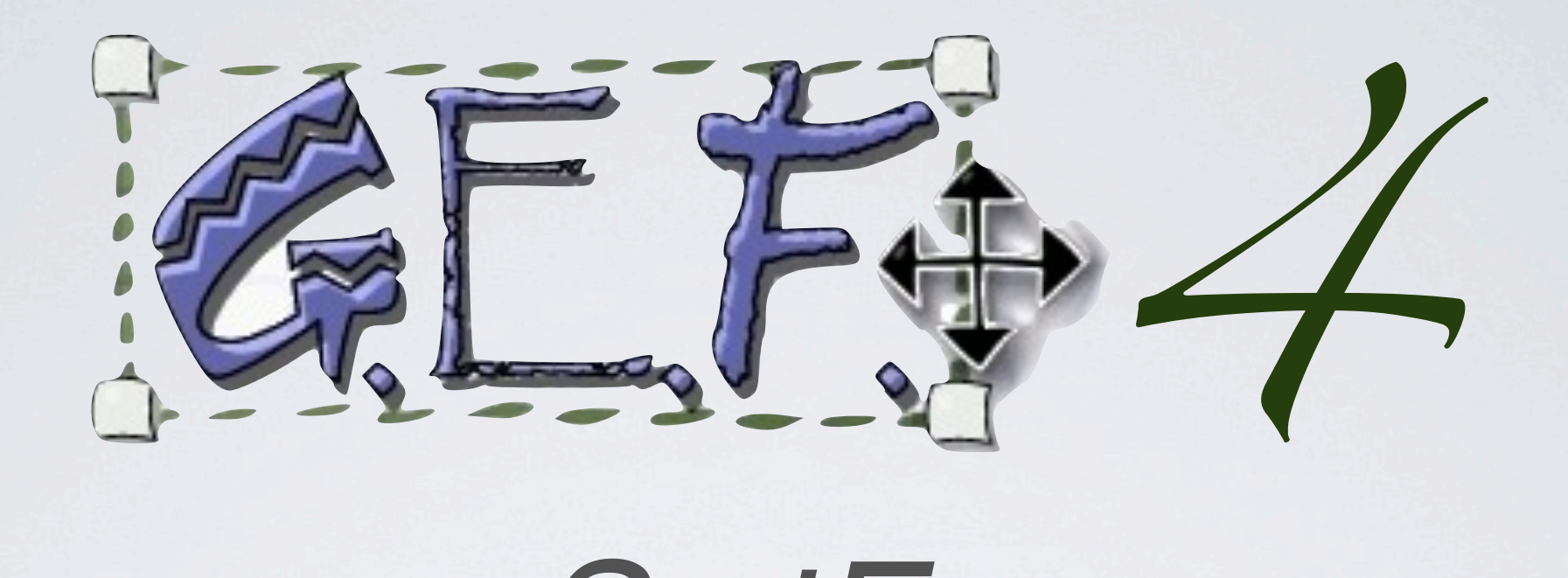

#### *SwtFx*

*Alexander Nyßen itemis AG*

Mittwoch, 30. Oktober 13

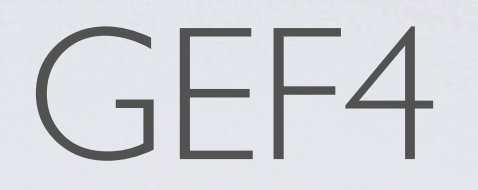

- **GEF4** was initiated to **develop the next generation Draw2d, GEF (MVC), and Zest API**.
- Development takes place **in parallel to maintenance** of **Draw2D/GEF 3.x / Zest 1.x**
- **Advantages** of this procedure:
	- Clear **distinction** between **GEF proper** as the production and **GEF4** as the provisional component
	- Chance to not only **refactor** GEF components but the **componentization** itself, which is only "historically" justified.

## Status Quo (a year ago)

- **GEF4 Geometry** was finalized before Juno
- **GEF4 Graphics** was initiated before Kepler
	- Idea was to provide a common graphics abstraction over SWT/AWT, and also JavaFX
- **GEF4 'Glyphs'** was planned:
	- Figures/Shapes abstractions inspired by Draw2d, SVG, and JavaFX (SceneGraph)
	- Intended as replacement of Draw2d 'Core'

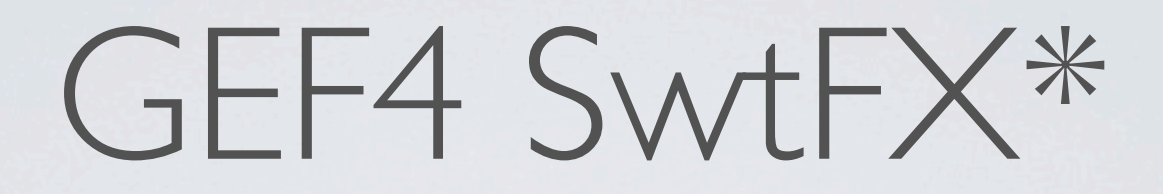

- **Replacement** of **Draw2d** 'Core', making use of **JavaFX key abstractions** (Scene, Parent)
- **Combination of heavyweight** (SWT Controls) and **lightweight nodes** (Figures) **in** a **scene graph**.
	- **SWT Controls** are wrapped into adapters (so far only leaves)
	- **ShapeFigure** based on GEF4 Geometry planar shapes
	- **CanvasFigure** provides a lightweight node that allows painting on a Graphics\*\*
- **Affine transformations**, **double-based precision, ...**

\*) aka. GEF4 Glyphs \*\*) based on former GEF4 Graphics code

#### GEF4 SwtFX - Sample Code

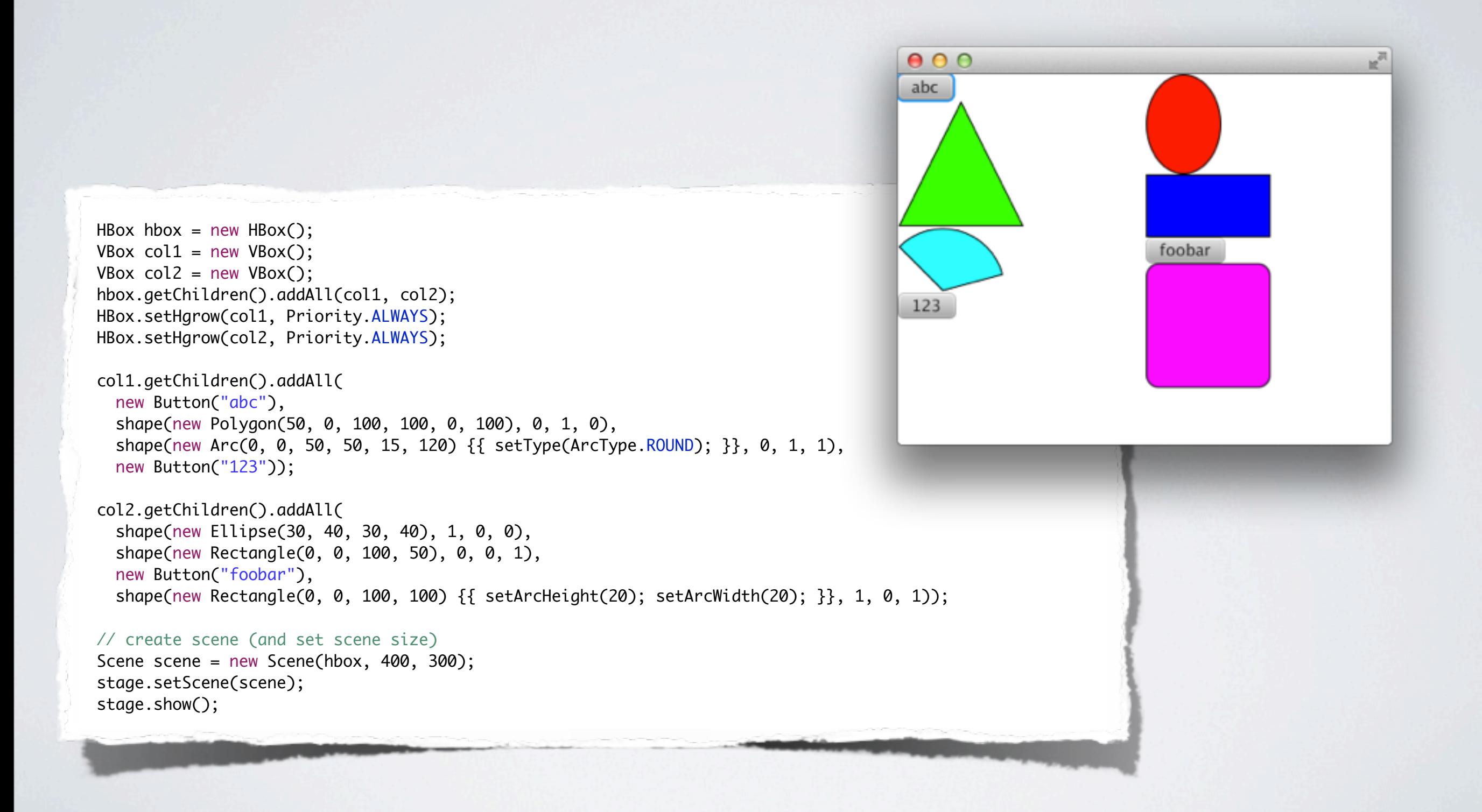

#### GEF4 SwtFX - Sample Code

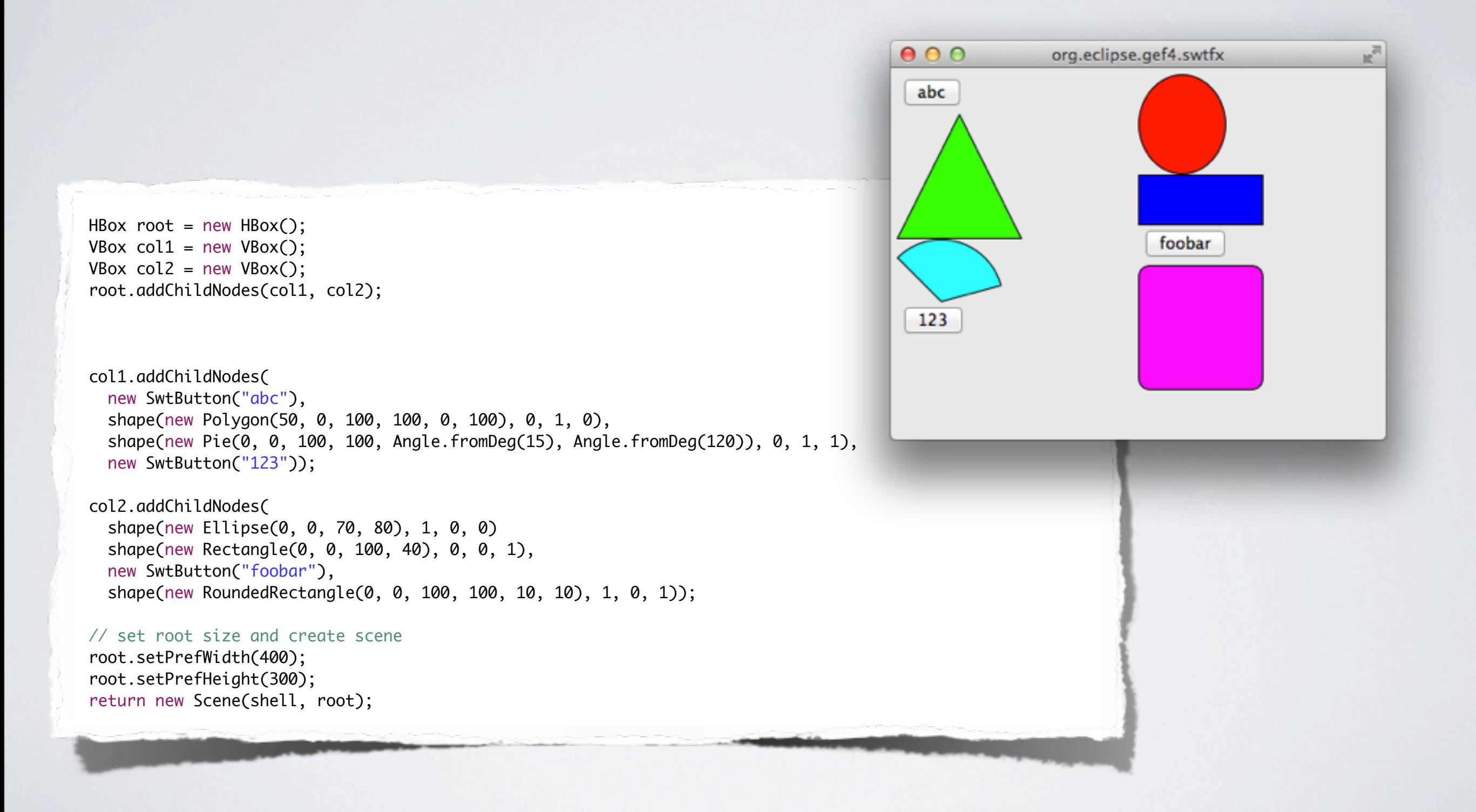

#### GEF4 SwtFX - Features

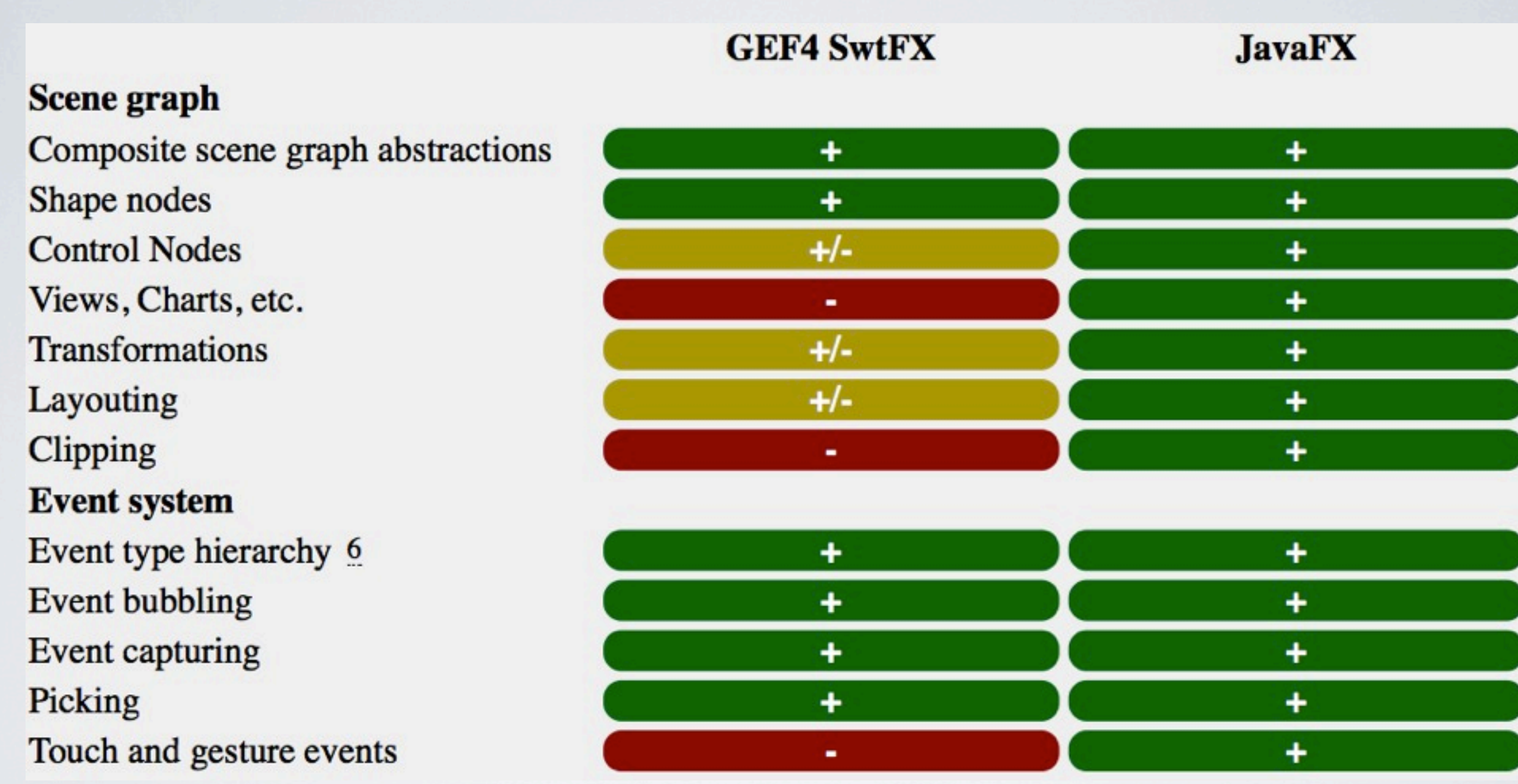

#### GEF4 SwtFX - Features (continued)

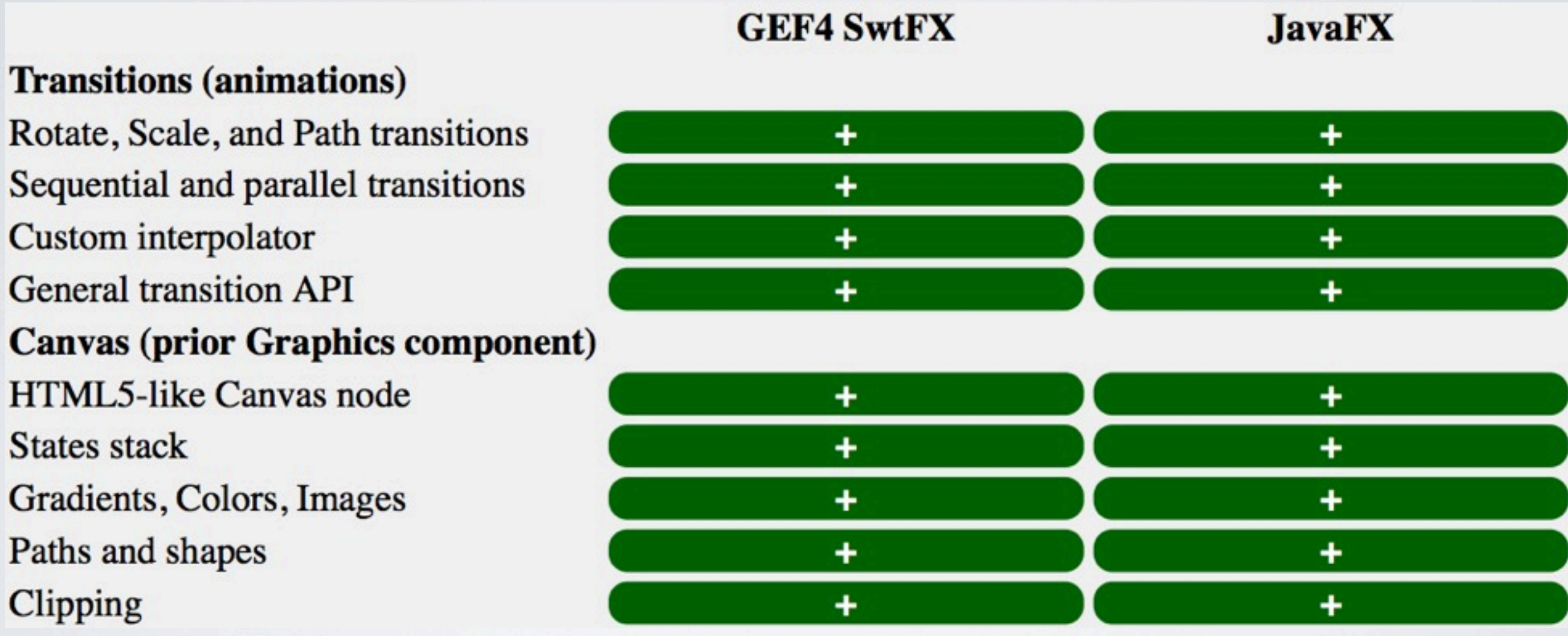

#### GEF4 SwtFX - Limitations

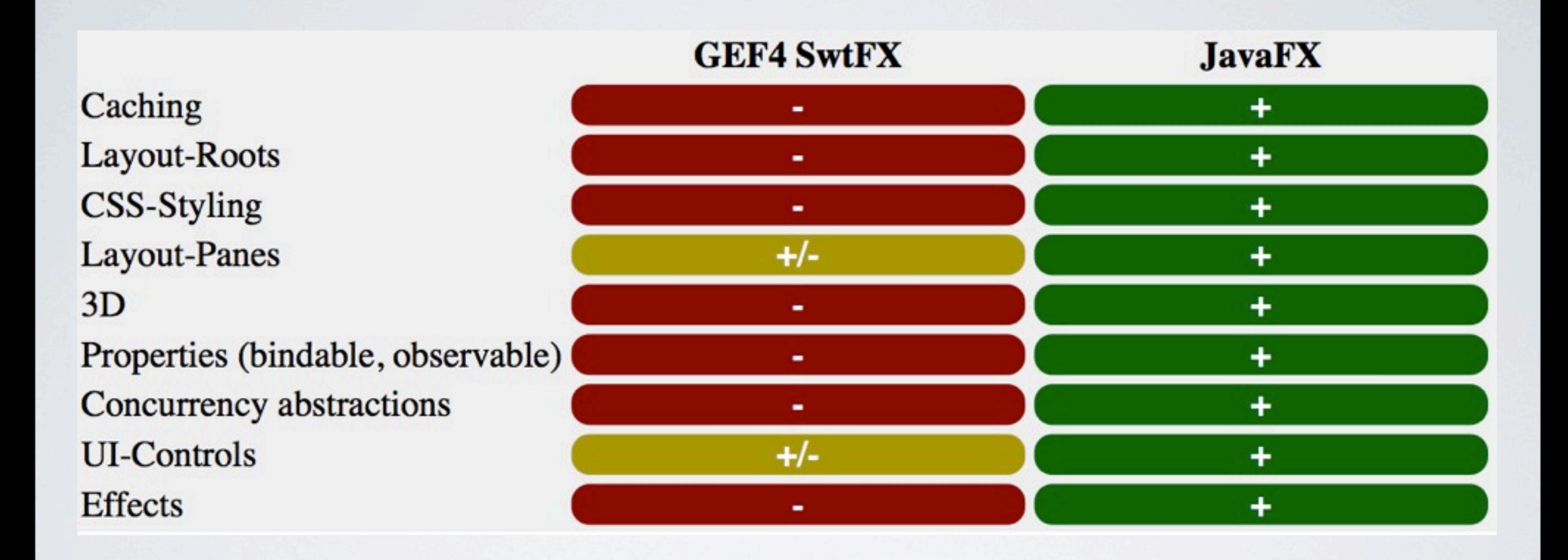

#### (SELF-) DEMO - GEF4 SwtFX Examples

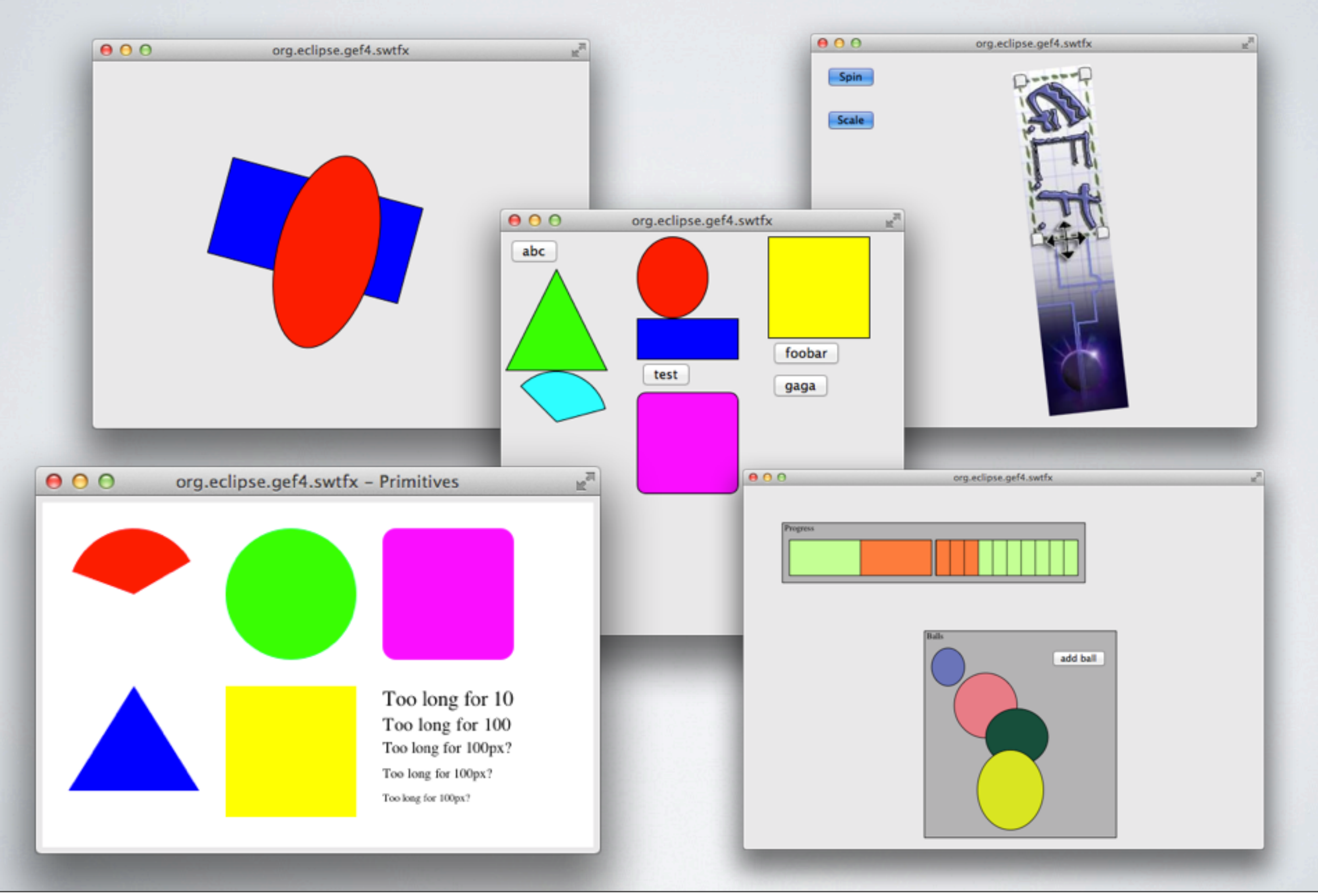

Mittwoch, 30. Oktober 13

### Thank You! Questions?

# <http://wiki.eclipse.org/GEF/GEF4>